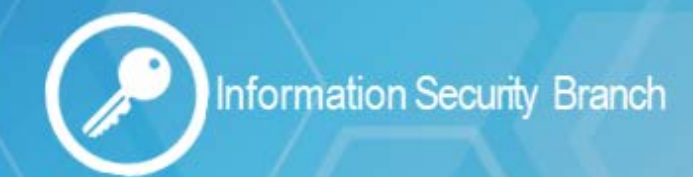

# **Public Computers**

 $OCD$  | Office of the

**MOCOO** 

#### Protect Your Personal and Confidential Information

Working on confidential and/or personal information in public areas and on public computers is not recommended. Public computers can be used by a variety of individuals throughout the course of a day therefore; security cannot be verified. In order to protect your information and privacy, follow the steps below when working on a public computer:

# **Privacy Tips**

- 1. **Delete your browsing history**: Use the browser tools available to delete your cookies and history when you're finished using a public computer. This will help to maintain your privacy and keep your information more secure
- 2. **Log out**: Anyone can access public computers. Be sure to close all browser tabs and log out of your accounts. Some public computers do this automatically but it's always best to confirm.
- 3. **Remember me NOT**: Be sure to disable the "remember me" function on public computers

## **The Risks**

- Cybercriminals can insert themselves into your data conversations when connected to an unsecured or illicit wireless network.
- Shoulder surfing (people viewing your screen without your consent or knowledge)
- Loss or theft of your computer, smartphone, or tablet
- Malware (viruses, spyware and other unwanted software) installed on a public computer
- Theft of personal information

## **Be Security Smart**

- **Connect to secure websites only:** Make sure the websites you visit are security-enabled. Look for **https://**, which ensures the security of your information. **http://** is not considered secure.
- **Keep Watch:** Don't leave your device unattended
- **Look Around You**: Be aware of your surroundings and ensure no one is shoulder surfing

**Information Security Branch** www.gov.bc.ca/informationsecurity